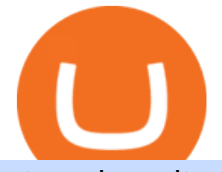

## etoro deposit pnl binance binance 5x eft in investing convert btc to usd coinbase kite ide coinbits etoro bi

https://d33v4339jhl8k0.cloudfront.net/docs/assets/59907929042863033a1bf144/images/5bf72d012c7d3a3194 4e43fe/file-yi84sNJ1YO.png|||How To Turn Bitcoin Into Real Cash - Free Bitcoin Hack ...|||1280 x 800 Coinbase Pro Digital Asset Exchange

Convert cryptocurrency FAQ Coinbase Help

As you may know already, that acronym stands for environmental, social and governance issues meaning this fund tries to be aware of the growing concern among investors that their cash is .

To send coins to an external wallet, please follow the steps below: Open the eToro Money app on your mobile device and sign in. Under the  $&\#39$ ; Crypto $&\#39$ ; tab, tap the type of cryptocurrency you wish to send. Tap  $&\#39$ ; Send $&\#39$ ; On this page, you will select the amount to send and enter the recipients public.

https://www.thesun.co.uk/wp-content/uploads/2017/12/nintchdbpict000371582932-e1512686824695.jpg|||Ho w To Buy Bitcoin Instantly In Uk - How To Buy Bitcoin In ...|||2399 x 2953

When you open Kite for the first time, Kite's desktop GUI, the Copilot, will appear and ask you to create an account. If you don 't have a Kite account yet, then you can create one at this screen. You can also choose to skip creating an account by clicking on the  $\&$  quot: Continue without email  $\&$  quot: link at the bottom. If you already have a Kite account .

Invest in Etoro - Pre-IPO Stocks

What is the minimum amount I can transfer from the eToro platform to the eToro Money crypto wallet? The minimum withdrawal amount (in units) for each cryptoasset can be found in the Crypto section of the Fees page under the heading Crypto transfer fees .

https://3mgj4y44nc15fnv8d303d8zb-wpengine.netdna-ssl.com/wp-content/uploads/2018/08/Bitcoin-Weekly-Chart-Aug-13.png|||Bitcoin Technical Chart - Bitcoin (BTCUSD) Technical ...|||1366 x 768

Buy/Sell Bitcoin, Ether and Altcoins Cryptocurrency .

http://adropofom.com/wp-content/uploads/2020/03/round-pics.png|||Introduction To EFT Tapping - A Drop of Om|||1990 x 858

https://media.voog.com/0000/0046/5827/photos/2-106870\_ac4866ed63ce9922cca50d6b9df8a24586f025b9\_la rge.png|||North Kiteboarding - Tallinn / Orbit lohe|||1280 x 1280

Best Python IDEs and Code Editors - Kite Blog

????SAFEMOON JUST COMPARED THEMSELVES TO BINANCE+ SAFEMOON .

What is CoinBits? - Quora

https://eftgroup.co.uk/wp-content/uploads/2019/06/EFTMentalHealthCare2.jpg|||Peace of mind for EFT Group investing in Mental Health ...|||1600 x 1063

Gutscheine Review 2021 - Get a 20% Fee Discount

https://buyshares.co.uk/wp-content/uploads/2020/09/uk-british-pound-4458076\_1280-1024x1024.png|||How To Buy Bitcoin Uk Hargreaves Lansdown / The Expert ...|||1024 x 1024

Click on the Portfolio tab of your account. Click on the crypto you would like to transfer. You will see all of your open trades for that cryptocurrency. Click on the specific trade you would like to transfer. On the Edit Trade screen, click Transfer to Wallet. Review the transfers details. Click "Transfer" to initiate the process.

Kite - Reviews, Pros & amp; Cons Companies using Kite

eToro Wallet - What is it and how to transfer crypto?

Coinsbit Store Is an online shopping platform allowing users to buy any product with cryptocurrency from around the world. Staking Pool Greatest opportunity to make a profit InvestBox - get your percentage right now P2P The new generations of loans! P2P - Coming soon on Coinsbit We're accepting Visa/MasterCard for deposit funds!

Etoro Account - Open Free Live or Demo Account - med.etoro.com

Kite is a Developer Tools application like RPG Maker, Paradigm, and Oracle DB from Kite Team. Kite is an efficient software that is recommended by many Windows PC users. It has a simple and basic user interface,

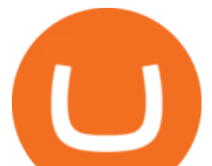

and most importantly, it is free to download.

https://www.pageflows.com/media/videos/screenie\_8a1db50c-52e9-4be0-95a1-54eceb4a7f15.jpg|||Exchange on Binance (video & amp; 6 screenshots)|||1920 x 1024

https://i.pinimg.com/originals/9e/96/19/9e9619cf2b2a024880769a2c18bb83d1.png|||Pin di Products|||1024 x 1024

Sign up and get \$10 in Bitcoin for free on Coinbase: https://www.coinbase.com/join/kameni\_5wRegister On Binance here:https://www.binance.com/en/register?ref=.

Binance cryptocurrency exchange - We operate the worlds biggest bitcoin exchange and altcoin crypto exchange in the world by volume

https://www.asktraders.com/wp-content/uploads/2019/12/etoro-deposit-fees.png|||eToro Fees Guide 2021 - Deposits Fees & amp; More - AskTraders.com|||1815 x 827

https://brokerchooser.com/uploads/images/broker-reviews/etoro-review/etoro-review-deposit-2.png|||eToro Minimum Deposit and More Useful Information|||2347 x 1360

https://image.slideserve.com/144604/electronic-payments-l.jpg|||PPT - Electronic Funds Transfer EFT Overview PowerPoint ...|||1024 x 768

Get Started on Coinbase Here (\$10 Bitcoin Bonus):https://www.coinbase.com/join/broeks\_vHow to Convert BTC to USD on Coinbase 2022In this video I&#39:ll show you.

Can I send/receive cryptocurrencies to and from the eToro .

https://www.cityinvestwisely.com/wp-content/uploads/2020/04/Untitled-11.jpg|||How to trade Crypto from Binance ? - City Invest Wisely|||1573 x 855

How to start investing in ETFs Open a brokerage account. Choose your first ETFs. Let your ETFs do the hard work for you. Step 1: Open a brokerage account. Youll need a brokerage account before you.

Best ETF to Invest in Right Now Beginners Guide 2022

https://d1-invdn-com.akamaized.net/content/picc12e217345f720b672861b3dbc8d9fdb.png||Un EFT per investire anche in Italia | Investing.com|||2554 x 1188

http://vopay.com/wp-content/uploads/2019/10/1-Digitizing-Online-Bank-Account-Payments.png|||Payment Processing Made Faster, More Efficient and More ...|||5000 x 2626

https://eftgroup.co.uk/wp-content/uploads/2021/07/JS186799535.jpg|||Investing in the future EFT Group LTD|||2000 x 1201

Cost: Coinbase charges a 1% fee to convert bitcoin to USD in addition to standard network fees. Bitcoin (BTC) network fees can be high during bull markets. Limit: Coinbase Pro users can withdraw up to \$25,000 daily.

An automatic recurring deposit is when you schedule an amount of money to be automatically deposited from your credit/debit card into your eToro account on a time specific basis. You decide the amount of money, the type of currency and schedule for the deposit using a credit card that has already been connected to your eToro account.

How to Make a Deposit on eToro

Binance Futures leverage explained After choosing the margin mode, you need to set your leverage. As you are going to short Bitcoin, you can use up to 125x leverage. In this tutorial, Im using 5x leverage for my short position on Bitcoin. The higher the leverage, the higher the risk will be. The logic behind leverage is pretty simple.

https://telegra.ph/file/505d8803bf8208e3f3c57.png|||BINANCE 5000 BTC & amp; ETH COMMUNITY GIVEAWAY Telegraph|||1600 x 900

To make a deposit, select the Deposit Funds  $&\#39$ ;  $&\#39$ ; button at the bottom of the left-hand navigation. Specify the amount. Select your preferred payment method and enter your information. There are currently three payment methods available to US users: Chat with a representative

https://image.slideserve.com/144604/eft-components-steps-l.jpg|||PPT - Electronic Funds Transfer EFT Overview PowerPoint ...|||1024 x 768

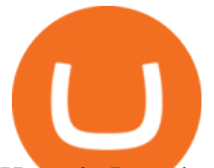

How do I send cryptocurrencies from my eToro Money crypto.

On the Binance alternate, PNL has its personal calculation methodology. How PNL is calculated on Binance There are a number of formulation for calculating this parameter. If the deal was opened in Lengthy: unrealized  $PNL = (Marking Value Preliminary purchase fee) * Place Dimension.$ 

https://cdn.shopify.com/s/files/1/0035/7895/3797/products/RestBodyCream\_2048x.jpg?v=1594389466|||Inves t in Rest Body Cream - Nifty Gifts ZA|||2048 x 2048

https://santatabla.com/shop/img/post/1370/Flydoor6-Gall-07.jpg|||KITE: Tabla De Kite Flysurfer Flydoor Ready-To-ide ...|||1600 x 1050

https://hp4g.com/wp-content/uploads/2021/06/1939-the-metaverse-eft-will-let-you-invest-in-stocks-that-are-th e-internets-future-1024x768.jpg|||The Metaverse EFT Will Let You Invest In Stocks That Are ...|||1024 x 768

Out of the box, IntelliJ IDEA provides a comprehensive feature set including tools and integrations with the most important modern technologies and frameworks for enterprise and web development with Java, Scala, Groovy and other languages; Kite: Your programming copilot. Augment your coding environment with all the internets programming knowledge.

https://insidebitcoins.com/wp-content/uploads/2021/05/eToro-Bitcoin-Chart-2048x1217.jpg|||How to Buy Shiba Inu Coin - Invest with Low Fees Today ...|||2048 x 1217

Download Kite for Windows 10 Free (2022) - Apps

What does it mean to transfer a cryptoasset to the eToro .

Follow these steps to transfer cryptocurrency from your eToro platform to the wallet: From your profile menu, click Portfolio. Choose the crypto asset you wish to send. All of your open trades for this asset will be listed in detail. Choose the trade you wish to transfer A pop-up window titled Edit Trade will appear.

https://cdn.howtotradeblog.com/wp-content/uploads/2020/08/17215609/complete-the-etoro-account-registrati on.jpg|||How To Register, Update, And Verify An Etoro Account ...|||1918 x 963

https://www.pimco.com/-/media/global-assets/resources/education/asset-class-diversification/pimco\_asset\_cla ss diversification fig1 jun2017 1100 52545.ashx?vs=1&d=20170615154743&la=en-us&has h=BF79972247D78BE3BB11B7FBA5C614BFE6939F50|||Opinion actual property price range can help diversify ...|||1100 x 833

Log In Binance

https://repository-images.githubusercontent.com/11885132/6cc3e400-6f0c-11eb-89ec-62794706b9b0|||Python 3 Docstring : Blog Spyder 4 0 Kite Integration Is ...|||1221 x 866

https://www.pv.dk/wp-content/uploads/2015/12/Kitemill\_2.jpg|||KITEMILL: Fra idé til IPR-strategi og effektiv ...|||2000 x 1500

https://i.redd.it/41zgtrwbzkb61.png|||What means this yellow 5x 3x or 10x ? (Noob quest) : binance|||1080 x 2340

While eToro does not charge a deposit fee, there is a \$5 withdrawal fee that the broker charges to cover its international money transfer expenses. Inactivity Fees eToro charges an inactivity fee of \$10 per month which is billed after twelve months of inactivity on your account.

How to Invest in ETFs (Exchange-Traded Funds) The Motley Fool

Three quick steps to buying bitcoin. Step 1: Find a crypto exchange that offers bitcoin. There are a number of exchanges that will let you trade your funds for bitcoin. One of them is . STEP 2: Sign up. Step 3: Buy bitcoin.

https://santatabla.com/shop/img/post/1370/Flydoor6-Gall-03.jpg|||KITE: Tabla De Kite Flysurfer Flydoor Ready-To-ide ...|||1600 x 1049

Double click on the .dmg and drag the Kite.app into the application folder. Go to your Applications folder and launch Kite. Create an account. Launch or restart your code editor and start coding! (a python file works best) Create an account. Kite will search for code editors installed on your machine. Select the editors you wish to use to .

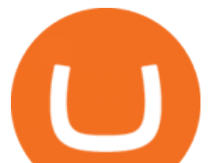

https://miro.medium.com/max/2000/0\*Bj6qxqBY5uYkQxvI.png|||Main Benefits of Trading Panel for Binance | Medium|||1832 x 1318

Videos for Etoro+bitcoin+transfer

https://i.pinimg.com/originals/f3/44/95/f344953da45ecf5069cf99c528ef7d8d.jpg|||"Moodboster ini mah ???? #Nyabu dulu kite | Ide makanan ...|||1080 x 1920

15 Best C++ IDE: Free Windows Editor Compiler 2022

Other fees apply including FX fees on non-USD deposits and withdrawals. Your capital is at risk. For additional information click here. For clients with accounts under ASIC regulation (only): 0% commission stock trading is only available on US stock exchanges and provided by ARSN 637 489 466, promoted by eToro AUS Capital Limited AFSL 491139.

Code faster with Kites AI-powered autocomplete plugin for over 16 programming languages and 16 IDEs, featuring Multi-Line Completions. Works 100% locally.

https://static.cryptohopper.com/images/news/uploads/1611910423-a-top-trader-made-over-700-000-on-binanc e-futures-last-month-here-s-how-you-can-follow-his-trades-in-real-time-2.png|||A Top Trader Made Over \$700,000 On Binance Futures Last ...|||1600 x 900

Pnl+binance - Image Results

https://dvh1deh6tagwk.cloudfront.net/finder-au/wp-uploads/2019/07/bitcoin-organic-price-movement-snip.jpg |||How Much Bitcoin Can Be Converted To Usd In A Day? : # ...|||2418 x 774

https://www.expertinvestor.net/images/screens/etoro2.png|||eToro Review 2021 - Bonus, Demo & amp; App Ratings|||1920 x 974

https://www.sportquake.com/wp-content/uploads/2019/04/sportquake-etoro-launch-image-website.jpg|||ETOR O BRING BITCOIN TO FOOTBALL | SportQuake|||1600 x 900

eToro - The Worlds Leading Social Trading and Investing .

Convert bitcoin to usd chase, convert bitcoin to usd in coinbase; Crazybulk d-bal results, crazybulk d-bal review; Cost of iv steroids, cost of steroids; Top casino games app, us usclient tree casino play; Legit online casino south africa, are casino security guards armed; Pianta parlor slot machine, play poker for real money online

How To Convert Currencies In Coinbase? lietaer.com

http://kiteclubcabarete.com/wp-content/uploads/2014/08/Kevin-Langeree-Cabarete-Kiteboard-Clinic.jpg|||Kite Clinics | Kite Club Cabarete - Kiteboarding lessons ...|||1200 x 1200

https://i.pinimg.com/originals/d7/e3/07/d7e307d09191545923d16c2153a604a2.jpg||Kite flying in Dubai, UAE - 2013|||4000 x 3000

Can I send/receive cryptocurrencies to and from the eToro Money crypto wallet freely? Yes, you can send/receive crypto to and from other wallets, provided they are supported by the eToro Money crypto wallet and in line with the applicable Terms and Conditions. Chat with a representative.

https://portaldobitcoin.com/wp-content/uploads/2018/01/Entrevista-BitcoinTrade.png|||How To Trade Bitcoin Uk - Trading Gold For Bitcoins ...|||2048 x 1152

https://www.rowenabeaumont.com/uploads/2/6/4/3/26433884/accredited-master-trainer-seal\_5\_orig.png|||EFT Level 1|||1053 x 800

https://santatabla.com/shop/img/post/1370/Flydoor6-Gall-08.jpg|||KITE: Tabla De Kite Flysurfer Flydoor Ready-To-ide ...|||1050 x 1600

https://i.pinimg.com/originals/b7/3d/4f/b73d4fa93c146300d1142ace535973d4.png||Investment in YOU | Investing, Book quotes, Best investments|||1080 x 1920

Coinsbit

https://www.kite.com/wp-content/uploads/2019/03/step-1.b0c3de8a.png|||Setting Up PyCharm on Windows and MacOS - Kite Blog|||1920 x 1030

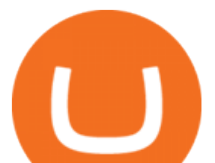

https://static.nicehash.com/marketing%2F3-Wallet BTC - Google Chrome.png|||How to cash out on PayPal using Coinbase? | NiceHash|||1967 x 934

IntelliJ IDEA vs Kite What are the differences?

https://www.yourteaminindia.com/blog/wp-content/uploads/2020/04/Online-Exclusive-4-1.jpg|||These 11 programming languages now work with Kite's AI ...|||3870 x 1931

Binance+ : CryptoDailyBest

https://santatabla.com/shop/img/post/1370/Flydoor6-Gall-12.jpg|||KITE: Tabla De Kite Flysurfer Flydoor Ready-To-ide ...|||1600 x 1050

https://santatabla.com/shop/img/post/1370/Flydoor6-Gall-06.jpg|||KITE: Tabla De Kite Flysurfer Flydoor Ready-To-ide ...|||1600 x 1049

http://www.arkanddove.org/home/180010855/180010855/images/Linking Gratitude to Abundance p 1.jpg|||-Linking Gratitude and Abundance: Engagement, Passion ...|||1100 x 1424

http://pdacontroles.com/wp-content/uploads/2020/02/Atom-editor-1024x781.png|||Introduccion a Kite para Programadores Python - PDAControl|||1024 x 781

10 Best ETFs to Buy for 2022 Investing US News

Binance Account Login. Welcome back! Log In with your Email, Phone number or QR code.

https://www.cryptoimprovementfund.io/wp-content/uploads/2021/07/Mike-Novogratz-Asia-sells-bitcoin-and-t he-US-buys-it-1024x819.png|||Mike Novogratz: Asia sells bitcoin and the US buys it ...|||1024 x 819

https://academy.binance.com/\_next/image?url=https:%2F%2Fimage.binance.vision%2Fuploads-original%2F2  $21f5d087c494a7ca6da0a66a33ab4fd.png$ <br> $21f5d087c494a7ca6da0a66a33ab4fd.png$ 

Because ETFs are made up of these multiple assets, they provide investors instant diversification. When an investor purchases a share of an ETF, their money is spread across different investments..

https://i.pinimg.com/originals/f8/d3/ef/f8d3efe85f887743af2158180c4d13cd.jpg|||Balinese kite, be be an|||5184 x 2912

https://www.cryptomaton.org/wp-content/uploads/2021/07/reddit-cryptocurrency-trading-1-2048x1060.png|||C oding a crypto algorithmic paper trading tracker for ...|||2048 x 1060

Tarjeta de Crédito / Débito. Compra bitcoin y otras criptomonedas de forma instantánea y segura con tu tarjeta de crédito o débito y con las mejores comisiones del mercado durante las 24 horas del día. Comprar criptomonedas con tarjeta es la forma más rápida disponible. Comprar ahora.

Cryptocurrency Market Coin Prices & amp; Market Cap Binance

How do I transfer cryptocurrency from the eToro trading .

https://www.yessupply.co/wp-content/uploads/2021/06/APRIL-2021.png|||How To Attract the Money To Invest In Yourself | Yes Supply TM|||1080 x 1350

So CoinBits is just another unregulated forex broker, which means the customers are not protected, and there is highly likely they will get away with your hard earned money and there will be no regulating agency to hold them responsible. How does it work? Usually unregulated forex brokers work in the following way.

https://paxful.com/blog/wp-content/uploads/2019/06/buy-bitcoin-with-AirTM.jpg|||How To Buy Bitcoin With Paypal On Paxful : Buy Bitcoin ...|||1500 x 1000

https://cdn.shopify.com/s/files/1/0035/7895/3797/products/RestBodyCream\_1\_2048x.jpg?v=1594389466|||Inv est in Rest Body Cream - Nifty Gifts ZA|||2048 x 2048

Gutscheine Review 2021 - Get a 20% Fee Discount

In order to transfer coins, you will need to open the Edit Trade window in the Portfolio. Under Invested, eligible users will have an option to transfer. Positions will be closed once the transaction is completed. It can take up to five business days for eToro to process the transfer request. We may ask you for further documents in some cases. From the moment that the request is processed, it can also take additional time for the coins to appear in the wallet.

Business Details Location of This Business 401 Corbett St, Clearwater, FL 33756-7309 BBB File Opened: 4/27/2021 Alternate Business Name CoinBitsCompany.net Contact Information Principal Mrs..

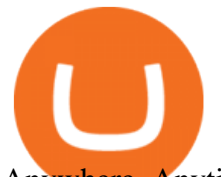

Anywhere, Anytime & amp; Any Device - Take The Acumatica Tour Today

Binance Futures Leaderboard ROI & amp; PNL Rankings Binance.

CoinsBit is crypto exchange just like Binance, Kucoin, pancakeswap, wazirx and so on. If you look at CoinsBit European exchange it is one of largest and successful exchange of European region and you can do trading in bitcoin, etherum, altcoin and many other cryto coins. There future plan is to expand in India coming mid of 2021.

By purchasing a mutual fund or ETF you are essentially buying a basket of securities that holds an array of stocks and bonds as opposed to purchasing just one or a few. ETFs trade multiple times per day, mutual funds just once The main difference between an ETF and a mutual fund is that ETFs trade throughout the day on the market, like a stock.

https://u.today/sites/default/files/inline-images/555BTC:USD chart by TradingView.png|||Btc To Usd Chart Tradingview / Btc Usd H4 For Binance ...|||2000 x 1032

r/binance - Did the PNL feature disappear in the app for you .

https://preview.redd.it/e7723c40nc951.jpg?width=1197&format=pjpg&auto=webp&s=d97eb5 76eff806c0df9198a80f195f86dece9447|||Upcoming changes to r/binance. : binance|||1197 x 785

How to convert btc to usd in coinbase - Voskcoin

What is the minimum amount I can transfer from the eToro .

https://cdn.benzinga.com/files/imagecache/1024x768xUP/images/story/2012/money-1251565\_1280\_32.jpg||| Money Transfer Startup WorldRemit Announces \$40 Million ...|||1024 x 768

## binance

https://image3.slideserve.com/6657373/electronic-funds-transfer-l.jpg|||PPT - Task Force for Business & Stability Operations ...|||1024 x 768

Categories. Verification Community Copy Trading Deposit & amp; Withdrawal Education eToro Partners eToro Money Crypto Wallet Trading & amp; Investing Troubleshooting eToro Money (currently available in the UK only) My Account.

eToro Minimum Deposit Guide - Fees & amp; Methods (2022)

How to buy bitcoin: everything you wanted to know eToro

Videos for Kite+ide

https://cryptoage.com/images/Mining3/profit-mine/gpucalc-simple.png|||Crypto Profit Calculator Binance : Crypto Calculator ...|||2326 x 1708

https://www.kite.com/wp-content/uploads/2019/02/dmg.e3e4740b.png|||Download Kite for Free - AI Autocomplete for Python - IDE ...|||1348 x 884

https://cdn.shortpixel.ai/client/q\_glossy,ret\_img,w\_1024/https://www.cryptocointrade.com/wp-content/upload s/2017/10/BestBitcoinSocialTrading-eToroCopyTrader-1024x1024.jpg|||Free Online Crypto Trading Course Social Trading Platform ...|||1024 x 1024

https://www.crypto-news.net/wp-content/uploads/2019/02/bigstock-A-Crypto-Etf-The-Next-Step-T-25242202 6.jpg|||The Pros and Cons of Investing in an ETF Versus Buying ...|||1600 x 1066

https://www.mozebyt.sk/images/content/content/15/novetrendy\_trlbe\_3c0hg.jpg|||7 year old kite surfer kite boarder | MôeBy|||1920 x 1080

https://i.pinimg.com/originals/fa/53/a4/fa53a4c6eb2447158119ba30fe8db61c.png|||Pin by Bitfire.News on Bitcoin News | Securities and ...|||1920 x 1080

In order to calculate the realized P& L, you need to subtract the commission from the actual transaction value. If the trader has a classic account on Binance (VIP 30), then the exchange will charge a commission of 000%. Then the calculation will look like this:  $(30 * 000 * 10%) + (0,1 * 40 * 000%) = 10 + 0,1 = 300$ .

https://i.pinimg.com/originals/68/0e/78/680e78b8e9cff4ade71cb6cac8b97022.png|||What's The Best Crypto Rewards Card? / CoinBits App - Buy ...|||1080 x 1920

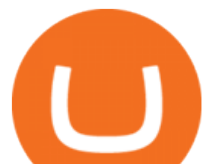

https://santatabla.com/shop/img/post/1370/Flydoor6-Gall-09.jpg|||KITE: Tabla De Kite Flysurfer Flydoor Ready-To-ide ...|||1600 x 1050

https://mms.businesswire.com/media/20180710005659/en/667246/5/N-SMS2652-090.jpg?download=1|||Insig hts from EFT Analytics Providing Huge Returns in the ...|||6372 x 3295

https://image2.slideserve.com/3667329/so-the-question-is-l.jpg||PPT - Emotional Freedom Techniques PowerPoint Presentation ...|||1024 x 768

Binance cryptocurrency exchange - We operate the worlds biggest bitcoin exchange and altcoin crypto exchange in the world by volume

( BINANCE)

https://geany.sexy/img/screenshots/linux\_dark\_1.24.png|||TÉLÉCHARGER GEANY POUR MAC GRATUITEMENT|||1371 x 855

https://i.imgur.com/gVjFhky.png|||ide - Install Kite plugin in Portable Sublime Text 3 ...|||1964 x 1049 What is PNL when trading on Binance - MiningGit

Premier Bitcoin Exchange - Buy Bitcoin & amp; Crypto Instantly

https://lookaside.fbsbx.com/lookaside/crawler/media/?media\_id=160428161259322|||Digitex Coins - Home | Facebook|||2048 x 1152

Coinbase only allows you to sell directly into your Coinbase fiat wallet. However, there is no limit on the amount you can sell to your wallet.After selling to your Coinbase fiat wallet, you can opt to either withdraw funds to your US bank account or repurchase cryptocurrency on the platform.

Kite is IDE for C++ that automatically completes multiple line codes. This editor supports more than 16 languages. This editor supports more than 16 languages. It helps you to code faster with no hassle.

https://dvh1deh6tagwk.cloudfront.net/finder-au/wp-uploads/2019/07/BitcoinCard\_Shutterstock\_1536x864.jpg| ||Best bitcoin debit cards March 2020 | Finder|||1536 x 864

Portable Python Ide For Windows

What is CoinBits (Coinbitsapp.com)? a Scam? Gold Retired

CoinBits is one of the most creative platforms in the 21st century, as depicted by the nature of the solution it seeks to provide in the market. This platform is designed in such a way that it invests for you on Autopilot. The process relied upon to make this happen is easy and understandable.

coinbits-cash.com has developed a unique mechanism for the return of deposits in case of a negative scenario at the cryptocurrency market or force majeure within the company: there is an updated reserve fund at our disposal, which is able to cover up to 75% of the loss in stock trading, as well as 100% insurance of equipment in the event if the .

https://static.cryptohopper.com/images/news/uploads/1611910424-a-top-trader-made-over-700-000-on-binanc e-futures-last-month-here-s-how-you-can-follow-his-trades-in-real-time-3.png|||A Top Trader Made Over \$700,000 On Binance Futures Last ...|||1600 x 900

There is a small button inside your Binance wallet that will take you to your Profit & amp; Loss. You can break it down by day and week. It took me some time to s.

European Equestrian Stocks - Diversify Your Portfolio

Binance cryptocurrency market - The easiest way to know the last prices, coin market cap, token price charts, and 24h change of bitcoin and other altcoins.

How do I deposit funds? - Help Center - eToro

https://image.winudf.com/v2/image1/Y29tLmV0b3JvLm9wZW5ib29rX3NjcmVlbl8wXzE2MDU0OTU1MTJ  $fMDE1/screen-0.jpg?fakeurl=1&type=.jpg|||eToro for Android - APK Download|||1242 x 2688$ 

https://i1.wp.com/youmeandbtc.com/wp-content/uploads/2017/07/E184.jpg?fit=1829%2C1023&ssl=1|||B IP 91 Locked In, Coinbase Refuses Split, Gub'ments ...|||1829 x 1023

https://santatabla.com/shop/img/post/1370/Flydoor6-Gall-05.jpg|||KITE: Tabla De Kite Flysurfer Flydoor Ready-To-ide ...|||1600 x 1049

Forex Broker Rankings & amp; Rating - Beginners 6 Best Forex Brokers

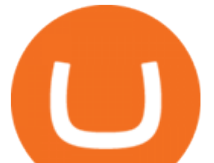

How To Track Profit And Loss On Binance Cryptocurrency .

Convert bitcoin to usd chase, convert bitcoin to usd in coinbase

Kite - Free AI Coding Assistant and Code Auto-Complete Plugin

https://thumbs.dreamstime.com/z/bitcoin-btc-cryptocurrency-coins-next-to-mobile-phone-background-chart-gr aph-virtual-concept-vs-usd-stock-exchange-176398130.jpg|||Bitcoin To Usd Exchange : How to start trading Bitcoin ...|||1600 x 1157

coinbits.ltd - cryptocurrency

https://hsto.org/webt/b3/tb/1l/b3tb1ldaxqh6yjksiou5i6vzrgo.jpeg|||These 11 programming languages now work with Kite's AI ...|||1348 x 900

https://cms.qz.com/wp-content/uploads/2021/12/2006-12-19T120000Z\_384605991\_GM1DUERQLAAA\_RT  $RMADP_3_THAILAND-MARKET-STOCK-e1640182358244.jpg?quality=75\&strip=all&w=1600$  $\&h=900$ |||The problem with ESG investing, in one chart Quartz|||1600 x 899

https://santatabla.com/shop/img/post/1370/Flydoor6-Gall-04.jpg|||KITE: Tabla De Kite Flysurfer Flydoor Ready-To-ide ...|||1600 x 1049

https://eyefortransportdrupalfs.s3.amazonaws.com/picture1\_12\_2.png||Infographic: Interesting Facts & Financial Breakdown of ...|||1135 x 898

http://vopay.com/wp-content/uploads/2019/12/payment-service-eft-ach\_2.png||EFT\_Payment Processing -Payment Service | VoPay|||5000 x 2625

Coinsbit Token price today, CNB to USD live, marketcap and .

cosmiccannons. · 1 yr. ago. There was a bug with the PNL feature earlier this morning. It was saying I lost almost 100% of my value. I was going to report it, then it just disappeared. Assuming they removed it to prevent widespread panic until they fix it. 5. level 2. AnonyUwuswame.

PNL gone : binance - reddit

Deposit & amp; Withdrawal - Help Center - eToro

Free 7 Best Stocks Report - Experts Name Best Stock Picks

I will talk about safe moon and be talking about the newest news and give you my analysis and opinion and moves on. Not financial advise LIKE .

https://coinbitsmanagement.com/upload/testimonial/c9c53207d2de86bf21ca89202070d05c.jpg|||About - CoinBits Investment Management|||1080 x 900

Exchange Traded Fund (ETF) Definition and Overview

https://i.pinimg.com/originals/1e/5e/92/1e5e9294f11b9a4311d27ee1ade66683.jpg||MISTY KITE 4 by MagicBean Studio MagicBean ( ...|||1500 x 1800

https://i.pinimg.com/originals/14/31/5a/14315ac5d6d33e7da0b4771946bcce8f.jpg||Crypto Futures Trading In India - YCRTP|||1300 x 776

US-based crypto exchange. Trade Bitcoin (BTC), Ethereum (ETH), and more for USD, EUR, and GBP. Support for FIX API and REST API. Easily deposit funds via Coinbase, bank transfer, wire transfer, or cryptocurrency wallet.

Whats PNL when buying and selling on Binance - PanBeta

https://blog.stockspot.com.au/wp-content/uploads/2019/07/investment-dashboard-13.png|||Using your investment dashboard | Stockspot|||1420 x 818

Want cash versus ETF shares? - Ease of trading index options

How to Short on Binance? Shorting Bitcoin on Binance

Python Language and Documentation by Kite - AI Autocomplete .

https://www.personalfinanceclub.com/wp-content/uploads/2020/12/2020-12-19-Powerball-vs-investing-play-t he-odds-1024x1024.png|||EFT vs Bank Wire Personal Finance Club|||1024 x 1024

How to Find Your BINANCE Profit & amp; Loss [P& L. - YouTube

https://blockchain24.pro/img/text/kak-torgovat-na-birzhe-binance\_(22).jpg||| - : ...|||1615 x 871

https://hackster.imgix.net/uploads/cover\_image/file/114595/IMG\_3715.JPG?auto=compress&w=1600&a

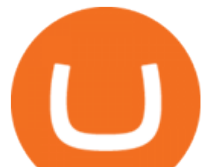

mp;h=1200&fit=min&fm=jpg|||Weather Kite - Hackster.io|||1600 x 1200

https://external-preview.redd.it/SM798FYtIFEjRNx1bvqYnwlzjQz4oOKUQGxLjKPzEj0.jpg?auto=webp&a mp;s=46636f7b23cf81ac40ddc9d4898d7029e0badefd|||A Spyder IDE autocompletion plugin (Kite) freezes whole ...|||1567 x 779

Currency ETFs are pooled investment vehicles that track the performance of currency pairs, consisting of domestic and foreign currencies. Currency ETFs serve multiple purposes. They can be used to. coinbits-cash.com

https://cdn.rcimg.net/Pisces-jr15/images/1caf1fbe/e4c890992b65b288e62c947617c72c92.png|||My Crypto Journey 2: Futures Trading|||1060 x 1948

Select Bitcoin from drop-down menu and we will see this: Then we select Coinbase Wallet, insert the Amount of BTC we want to deposit and confirm by clicking on Deposit. Convert Bitcoin to Euro (or USD) with Coinbase Pro. Now lets see how to convert our cryptocurrencies into euros (or USD). I will not go into details about all the features of Coinbase Pro because this is not the reason for the guide.

https://i.pinimg.com/originals/6e/ea/c5/6eeac5828d46185cca64961e4ce2428d.jpg||Personal Empowerment Academy | Personal empowerment ...|||1080 x 1080

https://cdn.substack.com/image/fetch/f\_auto,q\_auto:good,fl\_progressive:steep/https:%2F%2Fbucketeer-e05bb c84-baa3-437e-9518-adb32be77984.s3.amazonaws.com%2Fpublic%2Fimages%2F23babf05-c358-4cf5-abb8- 449de3a1d7af 1471x804.jpeg||Sexy Dexy & amp; NFTs - by Calvin Chu - KnowLedger Newsletter|||1471 x 804

42844.75 BTCUSDT Binance Spot

https://preview.redd.it/4wck1eexgsi51.png?width=1910&format=png&auto=webp&s=750f019 b0558ce6374bac3b3764799e3caa3762a|||Python3 Docstring : Blog Spyder 4 0 Kite Integration Is ...|||1910 x 1017

https://santatabla.com/shop/img/post/1370/Flydoor6-Gall-02.jpg|||KITE: Tabla De Kite Flysurfer Flydoor Ready-To-ide ...|||1600 x 1049

Code faster with Kites AI-powered autocomplete plugin for over 16 programming languages and 16 IDEs, featuring Multi-Line Completions. Works 100% locally. ???? Navigate your codebase faster with Find Related Code !

Comprar/vender Bitcoin, Ether y Altcoin Exchange de .

How To Convert BTC to USD On Coinbase 2021 (LOW FEES) - YouTube

http://eftgroup.co.uk/wp-content/uploads/2020/01/comp1.png|||Watch The New EFT Group Company Showreel 2019 / 2020 EFT ...|||1920 x 1080

https://cdn.shopify.com/s/files/1/0035/7895/3797/products/RestShowerCream\_1200x.jpg?v=1594389700|||Inv est in Rest Shower Cream - Nifty Gifts ZA|||1200 x 1200

Forex Trading Explained - The Truth Revealed - rbnrch.com

The live Coinsbit Token price today is \$0.000508 USD with a 24-hour trading volume of \$6,531.54 USD. We update our CNB to USD price in real-time. Coinsbit Token is up 15.87% in the last 24 hours. The current CoinMarketCap ranking is #1953, with a live market cap of \$676,551 USD.

Login to your Binance account. If you dont have a Binance account yet, you can register here. On the Wallet dropdown list, click on Fiat and Spot. On the Yesterdays PNL metric, click on the > link on the right side of the percentage metric.

How To See Your Profit & amp; Loss Stats on Binance - TryDefi.io

Since exchange-traded funds are bought and sold on an exchange, they can be subject to commissions from ETF brokers. Most discount brokers, like eToro, offer zero commission ETF trading. Lack of liquidity As is the case with all investments, youll be at the mercy of the current market conditions when you decide to sell.

Can You Convert Bitcoin To Usd In Coinbase? Coinbase allows you to convert Bitcoin into USD. When you are in the sell section of the wallet, you can choose the wallet you wish to sell from and the bank account you wish to deposit the money into. Please enter the amount of USD you would like to receive when selling your Bitcoin.

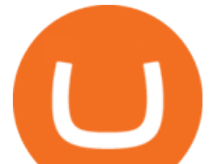

An integrated development environment (IDE) provides Python programmers with a suite of tools that streamline the coding, testing, and debugging process for specific use cases. The best Python IDE for you is the one that will help you ship code faster by automating repetitive tasks, organizing information, and helping reduce errors.

Binance+. Visit for Binance+. The most used and at the same time the most reliable crypto exchange platform is Binance. Also, Binance extremely easy to use and learn.

For Responsible Investing - ESG Investing Solutions

How To Invest In ETFs - An Easy Guide For Beginners

http://napkinfinance.com/wp-content/uploads/2016/11/napkin-finance-etfs.jpg|||What is an ETF, Exchange Traded Funds, ETF Definition, ETF ...|||1160 x 1160

There is an option in finance for sport trading in sport wallet with the name of Binance pnl or Yesterdays PNL So everyone want to know the full detail of how to track all your crypto profit & amp; losses in any cryptocurrency exchange or broker or any coin.

https://coincentral.com/wp-content/uploads/2017/10/CE8BFC6C-3DBA-421E-AEE6-FED23D5B4C24.jpg|||C oinbase vs Poloniex | Which is Best For You? | CoinCentral|||1280 x 837

https://cdn.shopify.com/s/files/1/0035/7895/3797/products/Restgroupshot\_1200x.jpg?v=1594388267|||Invest in Rest Pulse Roller - Nifty Gifts ZA|||1200 x 1200

The minimum first-time deposit on eToro for a corporate account is \$10,000. Unverified accounts are limited to a maximum total deposit of \$2,250, so be sure to verify your account if you want to make a larger deposit. Start Trading With eToro eToro: 68% of retail CFD accounts lose money Trader Rating OPEN ACCOUNT

https://images.cointelegraph.com/images/1434\_aHR0cHM6Ly9zMy5jb2ludGVsZWdyYXBoLmNvbS9zdG9y YWdlL3VwbG9hZHMvdmlldy8yZGI5ZDNiZDQwZDg2ZDlhMTZkZjM0ZDlhMzAwMjAxMC5wbmc=.jpg |||What Is The Current Price Of Bitcoin In Naira / BITCOIN ...|||1434 x 956

Kite+ide - Image Results

Sometimes the PNL of the previous days would change drastically, going from negative to positive and viceversa. Binance' scustomer support has never been able to answer my questions about how this could happen, nor about how the different values on the page were actually computed.

How to Convert BTC to USD on Coinbase 2022 - YouTube

https://cryptopumpsignals.org/wp-content/uploads/e5d66156d1623a8f4d24f2bf02edd909.png|||-5 ...|||1174 x 936

What are ETFs and Should You Invest in Them?

If you buy inside etoro it is trapped inside etoro. Its a trading platform for speculation, not really designed to be used as a wallet. You can always transfer bitcoin from one bitcoin address to another. No, eToro is shit, it doesnt allow you to transfer in or out, you can only buy and sell. Its a pile of wank.

http://image.slideserve.com/144604/definitions-eft-l.jpg|||PPT - Electronic Funds Transfer EFT Overview PowerPoint ...|||1024 x 768

eToro Fees Guide 2022 - Deposits Fees & amp; More - AskTraders.com

https://i.ebayimg.com/images/g/C-kAAOSwJkJWk-ck/s-l1600.jpg|||billiges Outlet online OCCHIALE DA VISTA / EYEGLASSES X ...|||1600 x 1066

https://lookaside.fbsbx.com/lookaside/crawler/media/?media\_id=105807291602314|||TOKEN DROCK Home | Facebook|||1290 x 1290

New Users Get \$25 In Bitcoin - Get Started With Gemini

https://media.voog.com/0000/0046/5827/photos/2-100025\_dd03cb4f88b66a93b485d106ee0a94b512cfd950\_la rge.jpg|||North Kiteboarding - Tallinn / Orbit lohe|||1280 x 1280

https://lh5.googleusercontent.com/LTKJnEllsTh2KrMDn1\_onHoxyLUCYL1D5jMriUBzc7jcxJJWqkwCcRK 39AlcBl2z1iJu3FQJwAKNqlwRQLeywoHZwr-cf9nbEKFNDpGrDLOSlgz2AfAuuBqvLKfrOeVOY3gvoSA n|||How and Why to Invest in ETFs in the UAE? - captainstale.com|||1600 x 1066 Videos for Etoro+deposit

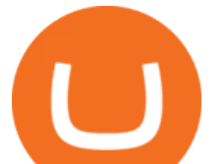

CoinBits Review (coin-bits.live is a Scam) - Personal Reviews

https://santatabla.com/shop/img/post/1370/Flydoor6-Gall-11.jpg|||KITE: Tabla De Kite Flysurfer Flydoor Ready-To-ide ...|||1600 x 1050

Binance+ : CryptoTrouble

Top Rated Bitcoin Exchange - #1 in Security Gemini Crypto

Quickstart: Installing and running Kite for the first time .

CoinBits Better Business Bureau® Profile

Kite bridges that gap, bringing an internet-connected programming experience right alongside your editor. Kite is a tool in the Tools for Text Editors category of a tech stack. Who uses Kite?

Binance Futures Leaderboard - Find some of the highest performing traders from across Binance Futures. Follow them and see their positions. Rank up and make a name for yourself!

Visit for Binance+. The most used and at the same time the most reliable crypto exchange platform is Binance. Also, Binance extremely easy to use and learn. You can earn a 20% commission discount on each purchase. Binance 20% Sign Up Code: 77181558. How to Register Binance?

https://eyefortransportdrupalfs.s3.amazonaws.com/log20cio20report\_0.png|||New Report: Logistics IT Investment Strategies and the ...|||1195 x 963

CoinBits rounds up your everyday credit card purchases to the nearest dollar and invests the extra cents. \$1.75 Fries  $= +\$0.25$  in Bitcoin Invest Now We all have some bad spending habits and that  $\&\#39$ ; okay. But not everyone is putting their spending habits to work for them. And that $&\#39$ ; where you $&\#39$ ; Il take advantage.

Videos for Coinbits

https://cryptocurrency-mexico.com/photos/binance/a-top-trader-made-over-700-000-on-binance-futures-last-m onth-here-s-how-you-can-follow-his-trades-in-real-time.png|||Un importante comerciante ganó más de \$ 700,000 en Binance ...|||1600 x 900

coinbits.ltd is a global leader in financial management business, We are not a Start up, we are a team with proven integrity and successful financial track records for over 9 years extending across the global financial markets.

https://santatabla.com/shop/img/post/1370/Flydoor6-Gall-13.jpg|||KITE: Tabla De Kite Flysurfer Flydoor Ready-To-ide ...|||1600 x 1050

https://theaffiliatemonkey.com/wp-content/uploads/2020/12/etoro-affiliates-1024x772.jpg|||Best Trading Affiliate Programs 2021 - The Affiliate Monkey|||1024 x 772

https://www.kite.com/wp-content/uploads/2019/03/step-6.8db6dcf5.png|||Setting Up PyCharm on Windows and MacOS - Kite Blog|||1024 x 768

Coinbase Pro - Convert Bitcoin at very low fees Sologuideonline

https://us.v-cdn.net/6030675/uploads/editor/7p/b4ejjjz1tgsr.png|||EFT Electronic Fund Transfers (GCash, PayMaya, PesoNet ...|||1243 x 2048 CoinBits App Bitcoin savings app

Best Hedge Fund Lists - Download in Excel Format

https://i2.wp.com/bitcoinke.io/wp-content/uploads/2021/05/Yvonne-Kagondu-Binance-Masterclass-Kenya.jpg ?resize=1024%2C1024&ssl=1|||[BINANCE KENYA MASTERCLASS: MAY 8-9, 2021] Opportunities ...|||1024 x 1024

https://www.realforexreviews.com/wp-content/images/reviews/etoro/pic1.jpg|||eToro Review 2019 UK | Are They a Scam?|||1920 x 937

https://user-images.githubusercontent.com/16781833/73312244-4397bf00-41f6-11ea-8a34-37c7854267e2.png |||Spyder showing Kite: unsupported on status bar . Issue ...|||1366 x 768

Can I transfer BTC from Etoro to another Bitcoin wallet .

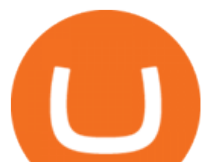

https://theforexreview.com/wp-content/uploads/2021/01/CoinBits-claims.jpg|||CoinBits-claims - TheForexReview.com|||1312 x 928 How To Convert Bitcoin To USD In A Bank Account - Coinivore

https://www.realforexreviews.com/wp-content/uploads/2019/07/eToro-demo-account.jpg|||eToro's Popular Investor Has High Hopes for Blockchain|||1280 x 844

https://theforexreview.com/wp-content/uploads/2021/01/CoinBits-instruments.jpg|||CoinBits-instruments - TheForexReview.com|||1469 x 949

How do I convert cryptocurrency? 1. Sign in to your Coinbase account. 2. At the top, click Buy/Sell > Convert. 3. There will be a panel with the option to convert one cryptocurrency to another. 4. Enter the fiat amount of cryptocurrency you would like to convert in your local currency. For example, .

https://sai-investing.com/wp-content/uploads/2019/05/ETFchart.jpg|||EFT Valuations May 28th, 2019 | sai-investing|||3509 x 2481

*(end of excerpt)*